## **.3 استعراضاملعامالت**

يتيح النظام استعراض المعاملات عن طريق:

- الضغط مرتين على أي حقل من بيانات المعاملة يقوم النظام بفتح صفحة استعراض بياناتالمعاملة الكاملة والمرفقات إن وجدت .

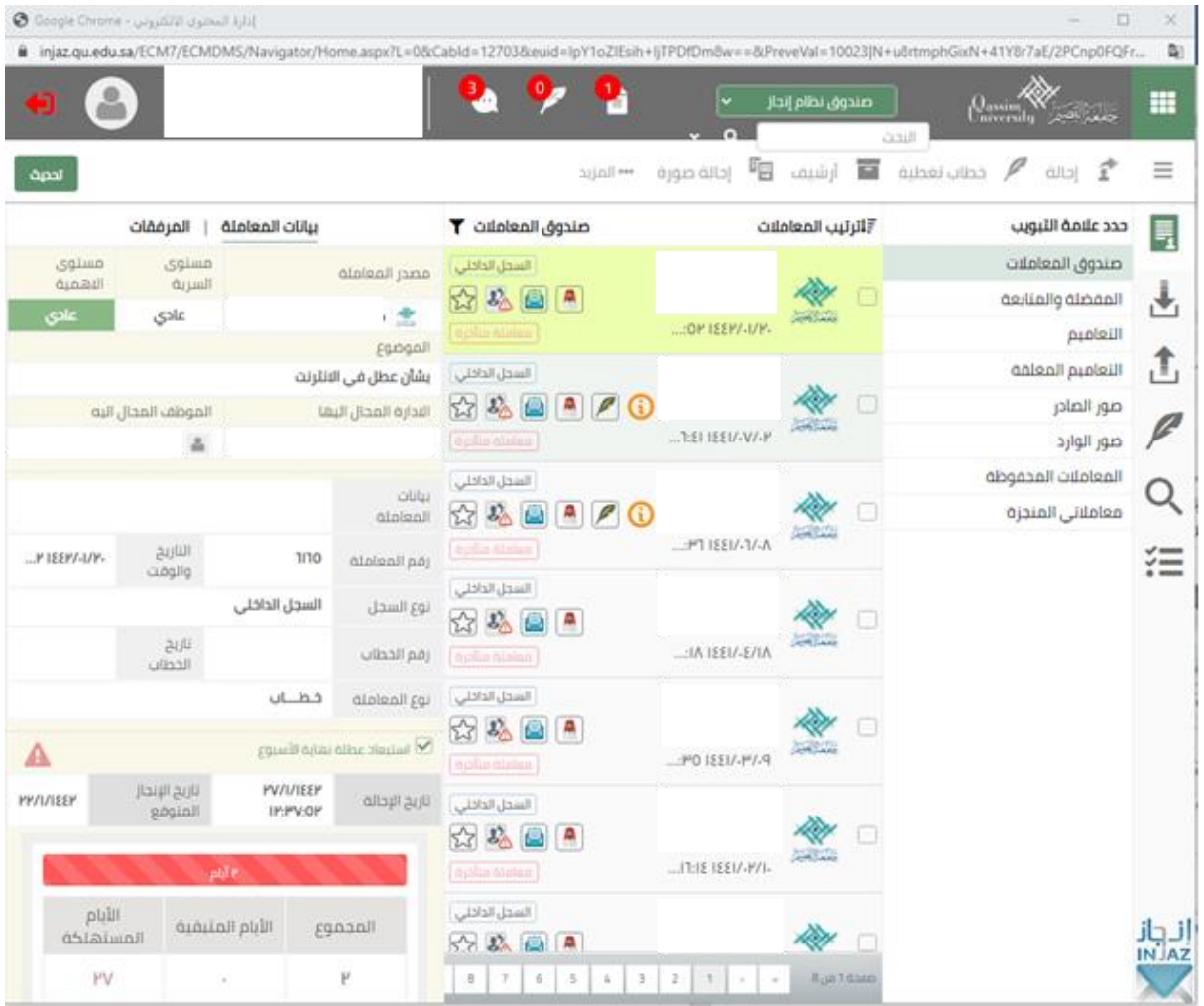

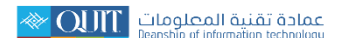